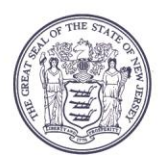

State of <u>Pew Jerse</u>p

**DEPARTMENT OF COMMUNITY AFFAIRS 101 SOUTH BROAD STREET** PO Box 803 TRENTON, NJ 08625-0803

LT. GOVERNOR SHEILA Y. OLIVER **Commissioner** 

## **AGENDA**

### **LOCAL FINANCE BOARD**

**DATE:** Wednesday, January 12, 2022 **LOCATION: The Local Finance Board meeting will be an Electronic/ Conference Call Meeting conducted through Microsoft Teams. See the end of this Agenda for instructions on accessing the meeting.**

#### **TIME:** 9:00 AM

- I. Roll Call
- II. Certification of Public Notice
- III. Local Finance Board State - NJSA 40A:9-22.1 et seq. Local Government Ethics Law
- IV. Applications:
	- 10:30 AM Woodbridge Township Fire District #1 Middlesex - NJSA 40A:5A-6 \$1,300,000 Proposed Project Financing
	- 10:40 AM Freehold Township Fire District #1 Monmouth - NJSA 40A:5A-6 \$500,000 Proposed Project Financing

Nicholas Bennett Executive Secretary Local Finance Board

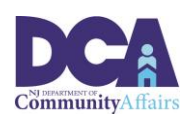

*New Jersey is an Equal Opportunity Employer* • *Printed on Recycled paper and Recyclable*

PHILIP D. MURPHY Governor

#### Page 2 of 2

### Instructions for accessing the meeting via Microsoft Teams

There are three ways to access the meeting:

- 1. By **clicking on the link** in the meeting agenda from a computer/laptop that has a camera, microphone and speaker capabilities. This will open the meeting in an Internet browser but will not require you to download the "Teams" app. (The link will not work with Internet Explorer or Edge.)
- 2. By **downloading the "Microsoft Teams" App** on your computer, tablet, or phone and clicking on the meeting link below.
- 3. By **calling in** using the telephone number **and entering the access code**  provided in the link below. If you call in, the meeting will be a regular telephone conference. Should you choose this option you will not be able to be sworn-in and provide testimony to the Board.
- 4. We will be using video in the meeting for participants who need to be sworn in. **Video capability is required for this meeting if you anticipate offering testimony on an application.** Microsoft Teams has the capability to hold meetings with video and audio. Please use option 1 or 2 from the above list to access and testify during the meeting via Microsoft Teams.

# **Microsoft Teams meeting**

**Join on your computer or mobile app [Click here to join the meeting](https://teams.microsoft.com/l/meetup-join/19%3ameeting_NzNhMDZmNGYtZGQ1NS00ZjBkLTg0Y2EtZjc1ODZmMjMyNjhl%40thread.v2/0?context=%7b%22Tid%22%3a%225076c3d1-3802-4b9f-b36a-e0a41bd642a7%22%2c%22Oid%22%3a%229fa2509a-59db-4cad-880a-1c2c96b2e78e%22%7d) Or call in (audio only) [+1 856-338-7074,,545274789#](tel:+18563387074,,545274789# ) United States, Camden Phone Conference ID: 545 274 789# [Find a local number](https://dialin.teams.microsoft.com/ff67bf86-7ef5-429c-9373-16fc895c3b44?id=545274789) | [Reset PIN](https://mysettings.lync.com/pstnconferencing) [Learn More](https://aka.ms/JoinTeamsMeeting) | [Meeting options](https://teams.microsoft.com/meetingOptions/?organizerId=9fa2509a-59db-4cad-880a-1c2c96b2e78e&tenantId=5076c3d1-3802-4b9f-b36a-e0a41bd642a7&threadId=19_meeting_NzNhMDZmNGYtZGQ1NS00ZjBkLTg0Y2EtZjc1ODZmMjMyNjhl@thread.v2&messageId=0&language=en-US)**

**Scheduled times are approximate, please arrive 15 minutes prior to the listed time. Representatives of the News Media with a desire for further information regarding this Agenda, please follow DCA policy and contact the Department of Community Affairs Public Information Officer at (609) 292-6055.**